## **Gift & Endowment ImageNow - Viewing Documents**

## **Viewing Documents**

ImageNow provides a number of useful options to meet user viewing needs. The demo below will pick up after a single condition search has been executed and show how to open informational viewing panes and utilize other navigational and viewing features (i.e., rotate, zoom, etc.).

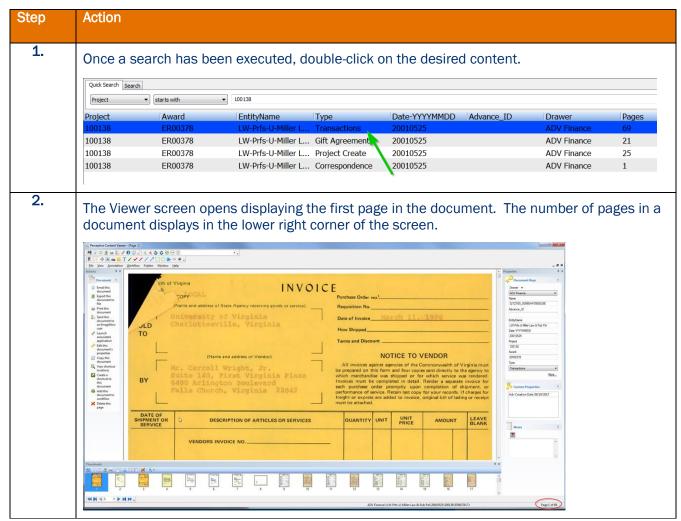

## **Gift & Endowment ImageNow - User Reference Guide**

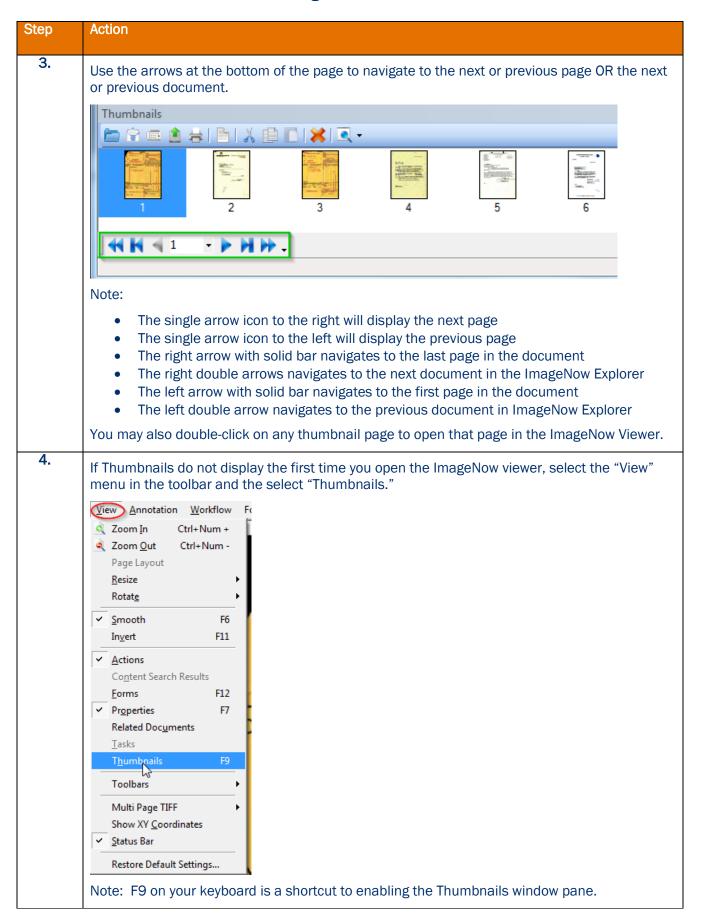

## Gift & Endowment ImageNow - User Reference Guide

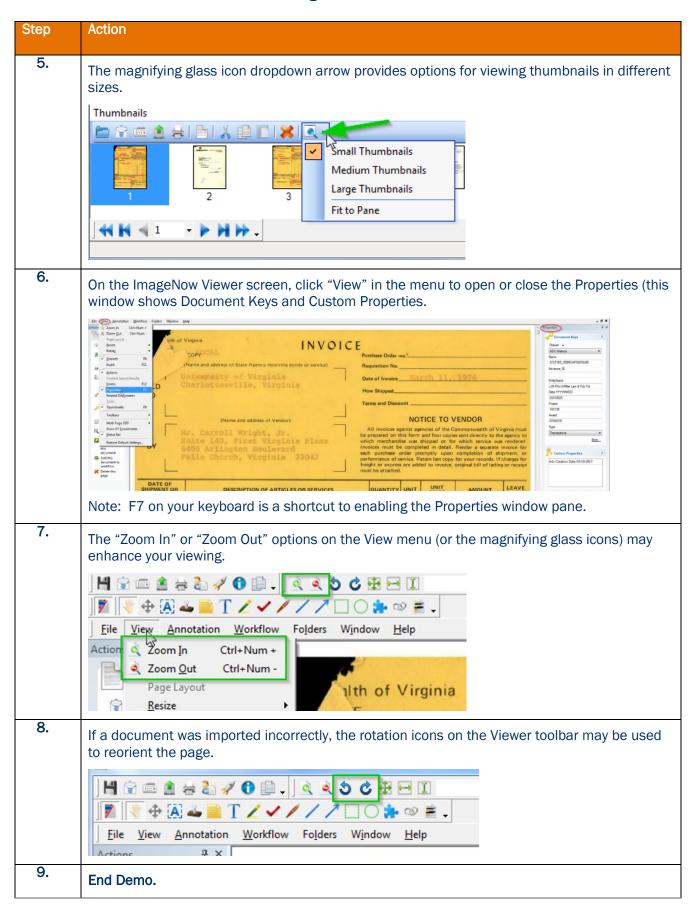